## **Guide for Authors**

# *Journal of Radar and Optical Remote Sensing*

# **Editor-in-Chief: Dr. Seyed Ali Almodaresi**

**Associate Professor**

**Department of GIS and RS**

### **Yazd Branch, Islamic Azad University, Yazd, Iran**

## **[Guide for Authors](https://www.google.com/url?sa=t&rct=j&q=&esrc=s&source=web&cd=1&cad=rja&uact=8&ved=0ahUKEwj7voa67bbXAhWHYVAKHXxQAGUQFggpMAA&url=https%3A%2F%2Fwww.elsevier.com%2F__data%2Fpromis_misc%2Fcageogfasep.pdf&usg=AOvVaw0BKD5HScNsCZfBQF7TYaSa)**

#### **Manuscript Submission**

Submission of a manuscript implies: that the work described has not been published before; that it is not under consideration for publication anywhere else; that its publication has been approved by all co-authors, if any, as well as by the responsible authorities – tacitly or explicitly – at the institute where the work has been carried out. The publisher will not be held legally responsible should there be any claims for compensation.

#### **Permissions**

Authors wishing to include figures, tables, or text passages that have already been published elsewhere are required to obtain permission from the copyright owner(s) for both the print and online format and to include evidence that such permission has been granted when submitting their papers. Any material received without such evidence will be assumed to originate from the authors

#### **Paper Title**

#### **(Times New Roman, size: 13 Bold)**

*Author names and affiliations*

*\* Corresponding author*

*E-mail address (Times New Roman, Italic, size: 11)*

#### **Structure of manuscript:**

Abstract, Introduction, Materials and Methods, Results and Discussion, Conclusions, and References.

**Abstract:** Please provide an abstract of 150 to 250 words. The abstract should not contain any undefined abbreviations or unspecified references.

**Keywords:** 4 to 6 keywords

**Text Formatting**

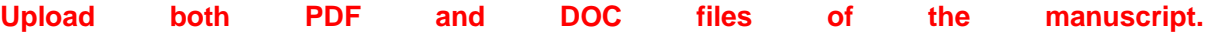

- Use a normal, plain font (e.g., 12-point Times Roman) for text; employs italics, rather than underlining (except with URL addresses); and all illustrations, figures, and tables are placed within the text at the appropriate points, rather than at the end.
- Use italics for emphasis.
- Use the automatic page numbering function to number the pages.
- Do not use field functions.
- Use tab stops or other commands for indents, not the space bar.
- Use the table function, not spreadsheets, to make tables.
- Use the equation editor or MathType for equations.
- Save your file in Docx format (Word 2007 or higher) or doc format (older Word versions).

Manuscripts with mathematical content can also be submitted in LaTeX.

#### **Headings**

Please use no more than three levels of displayed headings.

*Subdivision - numbered sections* Divide your article into clearly defined and numbered sections. Subsections should be numbered 1.1 (then 1.1.1, 1.1.2, ...), 1.2, etc. (the abstract is not included in section numbering). Use this numbering also for internal cross-referencing: do not just refer to 'the text'. Any subsection may be given a brief heading. Each heading should appear on its own separate line.

#### *Introduction*

State the objectives of the work and provide an adequate background, avoiding a detailed literature survey or a summary of the results.

*Material and methods* Provide sufficient details to allow the work to be reproduced by an independent researcher. Methods that are already published should be summarized and indicated by a reference. If quoting directly from a previously published method, use quotation marks and also cite the source. Any modifications to existing methods should also be described.

#### *Results*

Results should be clear and concise.

#### *Discussion*

This should explore the significance of the results of the work, not repeat them. A combined Results and Discussion section is often appropriate. Avoid extensive citations and discussion of published literature.

#### *Conclusions*

The main conclusions of the study may be presented in a short Conclusions section, which may stand alone or form a subsection of a Discussion or Results and Discussion section.

#### *Appendices*

If there is more than one appendix, they should be identified as A, B, etc. Formulae and equations in appendices should be given separate numbering: Eq. (A.1), Eq. (A.2), etc.; in a subsequent appendix, Eq. (B.1) and so on. Similarly for tables and figures: Table A.1; Figure. A.1, etc.

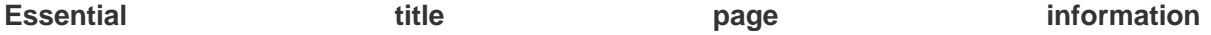

• *Title.* Concise and informative. Titles are often used in information-retrieval systems. Avoid abbreviations and formulae where possible. • *Author names and affiliations.* Please clearly indicate the given name(s) and family name(s) of each author and check that all names are accurately spelled.

• *Corresponding author.* Clearly indicate who will handle correspondence at all stages of refereeing and publication, also post-publication. This responsibility includes answering any future queries about Methodology and Materials. **Ensure that the e-mail address is given and that contact details are kept up to date by the corresponding author.** • *Present/permanent address.* If an author has moved since the work described in the article was done, or was visiting at the time, a 'Present address' (or 'Permanent address') may be indicated as a footnote to that author's name.

#### **Highlights**

Highlights are mandatory for this journal. They consist of a short collection of bullet points that convey the core findings of the article and should be submitted in a separate editable file in the online submission system. Please use 'Highlights' in the file name and include 3 to 5 bullet points (maximum 85 characters, including spaces, per bullet point).

#### **Abstract**

A concise and factual abstract is required. The abstract should state briefly the purpose of the research, the principal results, and major conclusions. An abstract is often presented separately from the article, so it must be able to stand alone. For this reason, References should be avoided, but if essential, then cite the author(s) and year(s). Also, non-standard or uncommon abbreviations should be avoided, but if essential they must be defined at their first mention in the abstract itself.

#### *Keywords*

Authors should provide 4 to 6 keywords. These must be taken from the most recent American Geological Institute GeoRef Thesaurus and should be placed beneath the abstract.

#### *Abbreviations*

Define abbreviations that are not standard in this field in a footnote to be placed on the first page of the article. Such abbreviations that are unavoidable in the abstract must be defined at their first mention there, as well as in the footnote. Ensure consistency of abbreviations throughout the article.

#### **Tables**

- All tables are to be numbered.
- Tables should always be cited in text in consecutive numerical order.
- For each table, please supply a table caption (title) explaining the components of the table.
- Identify any previously published material by giving the original source in the form of a reference at the end of the table caption.
- Footnotes to tables should be indicated by superscript lower-case letters (or asterisks for significance values and other statistical data) and included beneath the table body.

#### **Abbreviations**

Abbreviations should be defined at first mention and used consistently thereafter.

#### **Footnotes**

Footnotes can be used to give additional information, which may include the citation of a reference included in the reference list. They should not consist solely of a reference citation, and they should never include the bibliographic details of a reference. They should also not contain any figures or tables.

Footnotes to the text are numbered consecutively; those to tables should be indicated by superscript lower-case letters (or asterisks for significance values and other statistical data). Footnotes to the title or the authors of the article are not given reference symbols.

Always use footnotes instead of endnotes.

#### **Acknowledgments**

Acknowledgments of people, grants, funds, etc. should be placed in a separate section on the title page. The names of funding organizations should be written in full.

#### **Reference list**

The list of references should only include works that are cited in the text and that have been published or accepted for publication. Personal communications and unpublished works should only be mentioned in the text. Do not use footnotes or endnotes as a substitute for a reference list.

- Authors using EndNote, "APA 6th" style is suitable for papers.
- Example in the text: "..... as demonstrated (Wang et al., 2014). Barnaby and Jones [8] (Lahmar, Pfeiffer, Habouti, & Es-Souni, 2015)obtained a different result ...."
- Example the end of the text:
- Lahmar, A., Pfeiffer, N., Habouti, S., & Es-Souni, M. (2015). Microstructure and property control in TiO2–Pt nanocomposite thin films. Ceramics International, 41(1, Part A), 443- 449. doi[:http://dx.doi.org/10.1016/j.ceramint.2014.08.089](http://dx.doi.org/10.1016/j.ceramint.2014.08.089)
- Wang, Y., Chen, J., Zhou, C., Zhou, L., Kong, Y., Long, H., & Zhong, S. (2014). A novel self-cleaning, non-enzymatic glucose sensor working under a very low applied potential based on a Pt nanoparticle-decorated TiO2 nanotube array electrode. Electrochimica Acta, 115(0), 269-276. doi[:http://dx.doi.org/10.1016/j.electacta.2013.09.173](http://dx.doi.org/10.1016/j.electacta.2013.09.173)

#### **Figure Lettering**

- To add lettering, it is best to use Helvetica or Arial (sans serif fonts).
- Keep lettering consistently sized throughout your final-sized artwork, usually about 2–3 mm (8–12 pt).
- The variance of type size within an illustration should be minimal, e.g., do not use 8-pt type on an axis and 20-pt type for the axis label.
- Avoid effects such as shading, outline letters, etc.
- Do not include titles or captions within your illustrations.

### **Figure Numbering**

- All figures are to be numbered using Arabic numerals.
- Figures should always be cited in text in consecutive numerical order.
- Figure parts should be denoted by lowercase letters (a, b, c, etc.).

If an appendix appears in your article and it contains one or more figures, continue the consecutive numbering of the main text. Do not number the appendix figures, "A1, A2, A3, etc." Figures in online appendices (Electronic Supplementary Material) should, however, be numbered separately.

#### **Figure Captions**

- Each figure should have a concise caption describing accurately what the figure depicts. Include the captions in the text file of the manuscript, not in the figure file.
- Figure captions begin with the term Figure in bold type, followed by the figure number, also in bold type.
- No punctuation is to be included after the number, nor is any punctuation to be placed at the end of the caption.
- Identify all elements found in the figure caption; and use boxes, circles, etc., as coordinate points in graphs.
- Identify previously published material by giving the original source in the form of a reference citation at the end of the figure caption.

### **Figure Placement and Size**

• Figures should be submitted separately from the text, if possible.

- When preparing your figures, size figures to fit in the column width.
- For most journals, the figures should be 39 mm, 84 mm, 129 mm, or 174 mm wide and not higher than 234 mm.
- For books and book-sized journals, the figures should be 80 mm or 122 mm wide and not higher than 198 mm.
- For vector graphics, the preferred format is EPS; for halftones, please use TIFF format. MSOffice files are also acceptable.
- Vector graphics containing fonts must have the fonts embedded in the files.
- Name your figure files with "**Figure**" and the figure number, e.g., **Figure**1.eps.

#### **Important for dear authors and reviewers of the magazine**

- Instructions for using TRACK CHANGE in articles and texts reviewing in Word
- (Definitely use this option for convenience and quick review). Do not disable this option to the last step of article editing finalization, and do not use 4, 5 and 7 options insofar as possible.

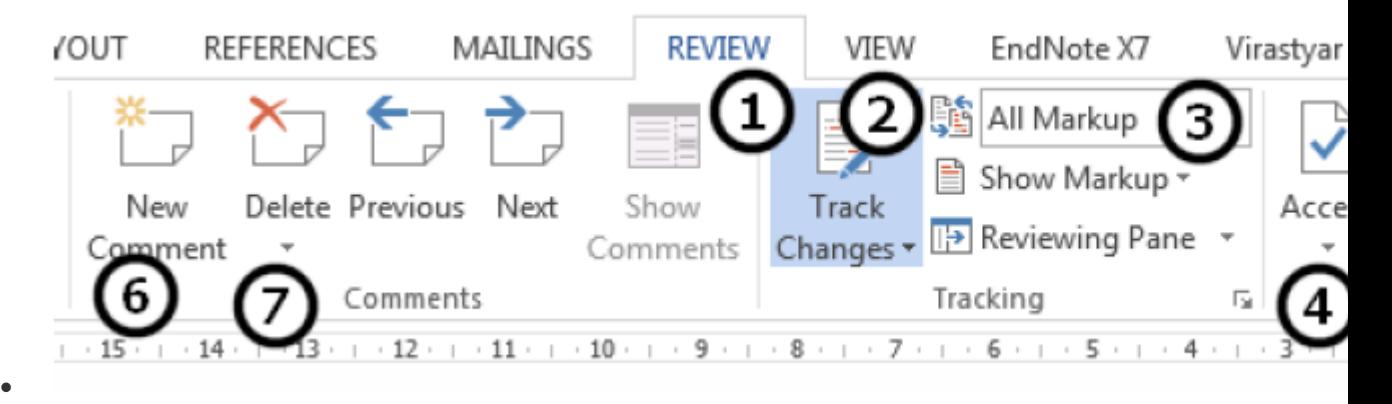

- 1. Review tab in Word
- 2. By clicking on 2, TRACK CHANGE tab turns blue and active. Anything you type will be added to the text in red or any other color, incase 3 is set on ALL
- 3. By changing 3, you can see alterations or additions and omissions in text changes, or it can be hidden not to make the page crowded and confusing.
- 4. In  $4<sup>th</sup>$  step, if you want the other changes to be seen and applied simply and can't be changed at the end of edition, click on the ACCEPT button.
- 5. If you do not want the changes to be finalized, select the REJECT button.
- 6. By clicking on 6, a comment or a note will be added where the cursor is located and you make your comment there.
- 7. Finally, if you want to delete your comment and annotations, use this option.